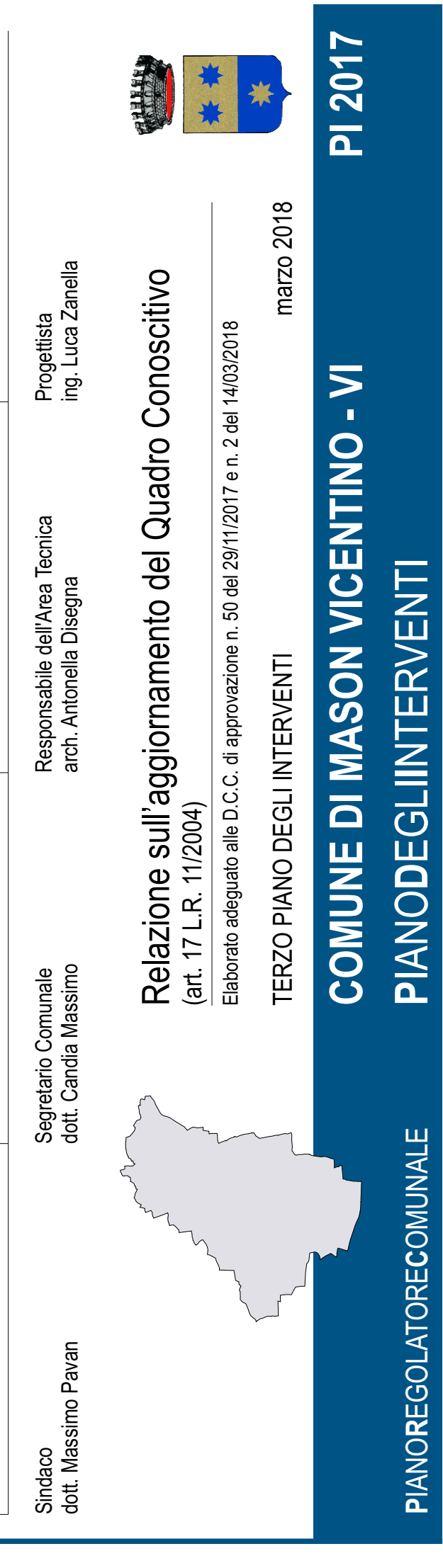

### **1. OBIETTIVI E RIFERIMENTI NORMATIVI**

È la L.R. 11/2004 che all'art. 17, il quale descrive l'apparato documentale del Piano degli Interventi (di seguito PI), fa esplicito riferimento a "una banca dati alfa-numerica e vettoriale contenente l'aggiornamento del quadro conoscitivo di riferimento nonché le informazioni contenute negli elaborati di cui alle lettere a), b), e c)" ovvero la relazione programmatica, gli elaborati grafici che rappresentano le indicazioni progettuali e le norme tecniche operative.

Per i Piani di Assetto del Territorio Comunali ed Intercomunali (di seguito PAT e PATI) la materia è stata oggetto di puntuale trattazione con gli Atti di Indirizzo lettere "a)" e "f)" e di successivi ripetuti aggiustamenti da parte dall'Ufficio "Gestione Dati Territoriali e Verifiche Quadro Conoscitivo" della Regione Veneto.

Finalmente la materia (ancora riservata alla sola componente PAT/PATI del Piano Regolatore Comunale, di seguito PRC) ha trovato sistematica ufficiale trattazione con la Deliberazione della Giunta Regionale n. 3811 del 09 dicembre 2009, pubblicata sul BUR n. 4 del 12.01.2010, che introduce l'"AGGIORNAMENTO 2009" delle "Specifiche tecniche per la formazione e l'aggiornamento delle banche dati nonché per la redazione degli strumenti urbanistici generali su carta tecnica regionale e per l'aggiornamento della relativa base cartografica da parte dei comuni - LR 23.04.2004 n. 11 art. 50, 1° comma, lettera a)" e del documento "Contenuti essenziali del quadro conoscitivo, della relazione illustrativa, delle Norme Tecniche del Piano di Assetto del Territorio e del Piano degli Interventi - LR 23.04.2004 n. 11 art. 50, 1° comma, lettera f)".

Per quanto riguarda specificatamente il PI è giunta recentemente, ancorché trasversalmente a margine di un provvedimento regionale di finanziamento specifico ai Comuni, una prima traccia normativa regionale dedicata, la quale espone la struttura logico-organizzativa del supporto digitale atteso, introducendo anche alcune schede/classi nelle forme della poderosa trattazione già riservata alle classi di PAT/PATI.

Con l'allegato "B" alla DGR 2690 del 16.11.2010 "Assegnazione di contributi ai Comuni per l'aggiornamento del quadro conoscitivo dei Piani di Assetto finalizzato alla formazione del Piano degli Interventi" si evidenzia l'interrelazione del PI con i dati vettoriali sviluppati per il PAT: il PI può (e forse deve) meglio precisare i tematismi ricognitivi, potendo assumere persino nuove basi cartografiche (ove disponibili) così come le edizioni di aggiornamento del contributo tematico regionale al Quadro Conoscitivo di PRC.

Ciò rende difficile distinguere quali temi siano nella competenza esclusiva del PAT/PATI e quali invece siano "ricognitivi" precisabili ulteriormente in quella del PI, per non parlare dell'eventuale dirompente questione del cambiamento di base cartografica.

La trattazione regionale apre dunque diverse questioni, particolarmente spinose in tema di mantenimento della coerenza topologico-geometrica tra temi diversi, qualità minuziosamente indagata dagli uffici regionali in fase di valutazione dei Quadri Conoscitivi di PAT/PATI.

In particolare appare di difficile soluzione il problema del mantenimento del rapporto di complementarietà matematica dello stradario e del limite idrografia (entrambi con geometria areale di "generatori di vincolo") sia con la zonizzazione urbanistica del PRG

pre-PAT/PATI, che con la zonizzazione di PI, riversata nelle due nuovi classi relative alla zonizzazione e alle aree per servizi.

# **2. CONTENUTI DEL SUPPORTO INFORMATICO**

Il supporto informatico viene a contenere: a partire dalla cartella *PRC\_MasonVicentino*:

- i documenti progettuali di PI in formato Adobe PDF;
- i tematismi del Quadro conoscitivo di PATI in formato shape, utilizzati per elaborati di PI, potenzialmente oggetto anche di ulteriore manutenzione di rifinitura delle geometrie;
- i tematismi originali degli elaborati cartografici di PI in formato shape.

Per i dati ereditati dal QC di PATI abbiamo applicato la più recente struttura prescritta dai regolamenti regionali vigenti, pur mantenendo il corredo informativo originale.

Il supporto informatico ripropone infine integralmente la cartella *PATI\_AreaColceresaMarosticaOvest* con il Quadro Conoscitivo originale di PATI.

La cartella *PI MasonVicentino* contiene il file SintesiClassi PI.xls sviluppato in analogia con quanto prescritto per il PATI ma limitato ai temi elaborati in sede di PI.

# **3. PERIODO TEMPORALE IN CUI SI È SVOLTO IL LAVORO**

Partendo dal materiale informatico a corredo del PATI dei comuni di Mason Vicentino, Molvena, Pianezze, le elaborazioni hanno naturalmente accompagnato tutto il processo di redazione del terzo PI, a partire dal mese di *giugno 2016* per concludersi nel mese di *marzo 2018.*

## **4. BASE CARTOGRAFICA**

La base cartografica CTRN è stata aggiornata, effettuando alcune ulteriori rifiniture derivate da documentazione degli archivi comunali ed evidenziatesi in fase di minuziosa trascrizione dei tematismi progettuali a scala di singola unità edilizia.

Ecco che come "data di creazione del particolare cartografico di aggiornamento" (campo previsto al paragrafo 7.5 dell'Atto di indirizzo "lettera A") nuovi valori si aggiungono alla data che registrava l'aggiornamento determinato dal processo di PATI.

### **5. AGGIORNAMENTO CONFINI AMMINISTRATIVI**

La rappresentazione a poligono chiuso dei confini amministrativi è già stata oggetto di specifica manutenzione e condivisione con i Comuni contermini in sede di PATI.

### **6. SPECIFICHE UTILIZZATE PER LA CREAZIONE DELLE BANCHE DATI DELLE MATRICI DEL QUADRO CONOSCITIVO**

È patrimonio consolidato dello Studio Luca Zanella Ingegnere di Udine il compiuto governo della tecnologia GIS Intergraph GeoMedia, che costituisce oggi il nucleo della soluzione regionale.

In fase di redazione del PI sono state ampiamente applicate le funzionalità aggiuntive della soluzione regionale, tra le quali hanno primeggiato la georeferenziazione di immagini (sia di elaborati originali che di minute elaborate su stampe di avanzamento), il menu geometrico per l'acquisizione di qualità, il "link geografico" per il continuo confronto tra elaborati diversi (minute, ortofotocarte, ...).

L'applicazione di composizione degli elaborati cartografici di PI (tavole e pagine di fascicoli) che provvede alla vestizione dei tematismi progettuali, attinge per i temi di PATI ai medesimi archivi di questo, semplicemente filtrati a copertura del territorio comunale, mentre specifici nuovi archivi MS Access di GeoMedia registrano ed organizzano i nuovi temi progettuali di PI.

Per la generazione dei contenuti vettoriali normalizzati di QC, abbiamo al termine del processo applicato il nostro modello consolidato, basato su strutture dati più agili, consone al caricamento "naturale" delle informazioni geografiche, completato dai relativi ambienti di lavoro, alcuni con query interattive di controllo degli errori e altri con le impaginazioni finali.

La codifica è stata dunque applicata "a posteriori" da uno specifico software, sostenuto da un file di parametri.

Documentiamo di seguito i percorsi di tutti i file PDF relativi al Piano degli Interventi a partire dalla cartella *PRC\_MasonVicentino\PI\_MasonVicentino\*.

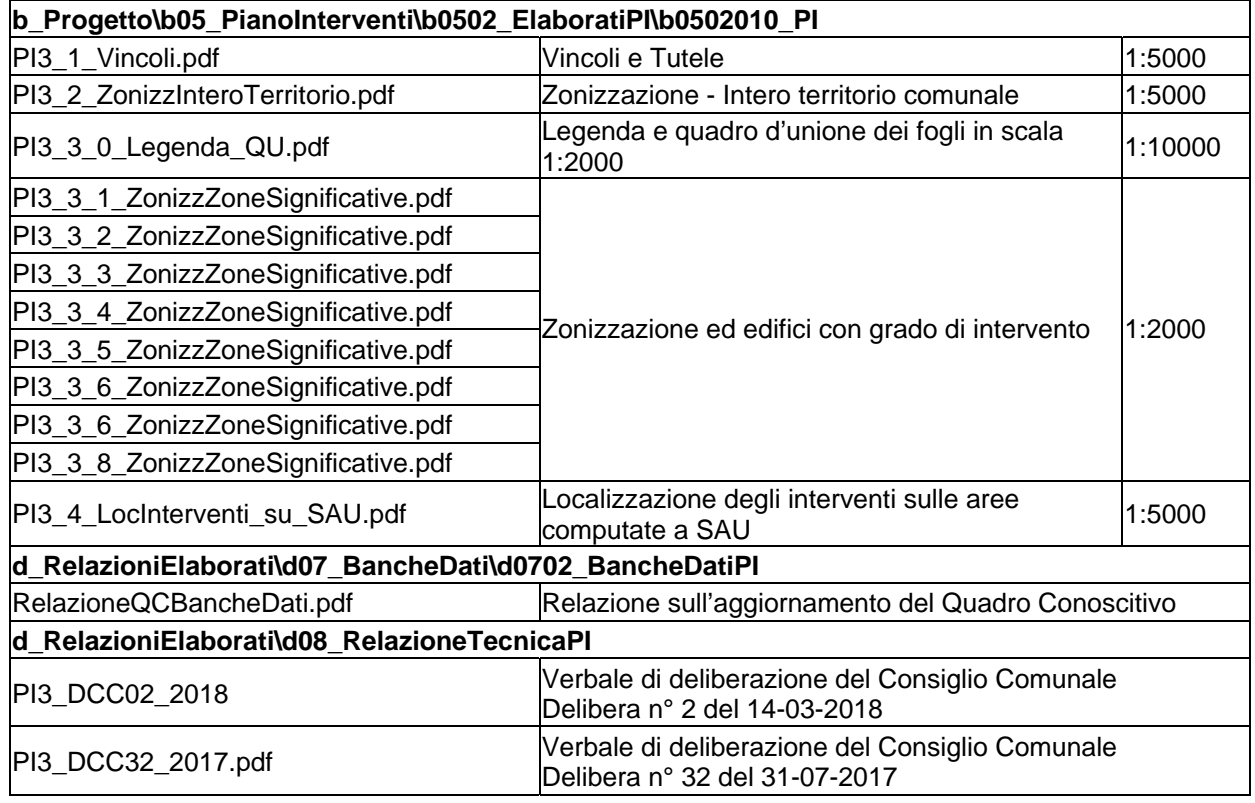

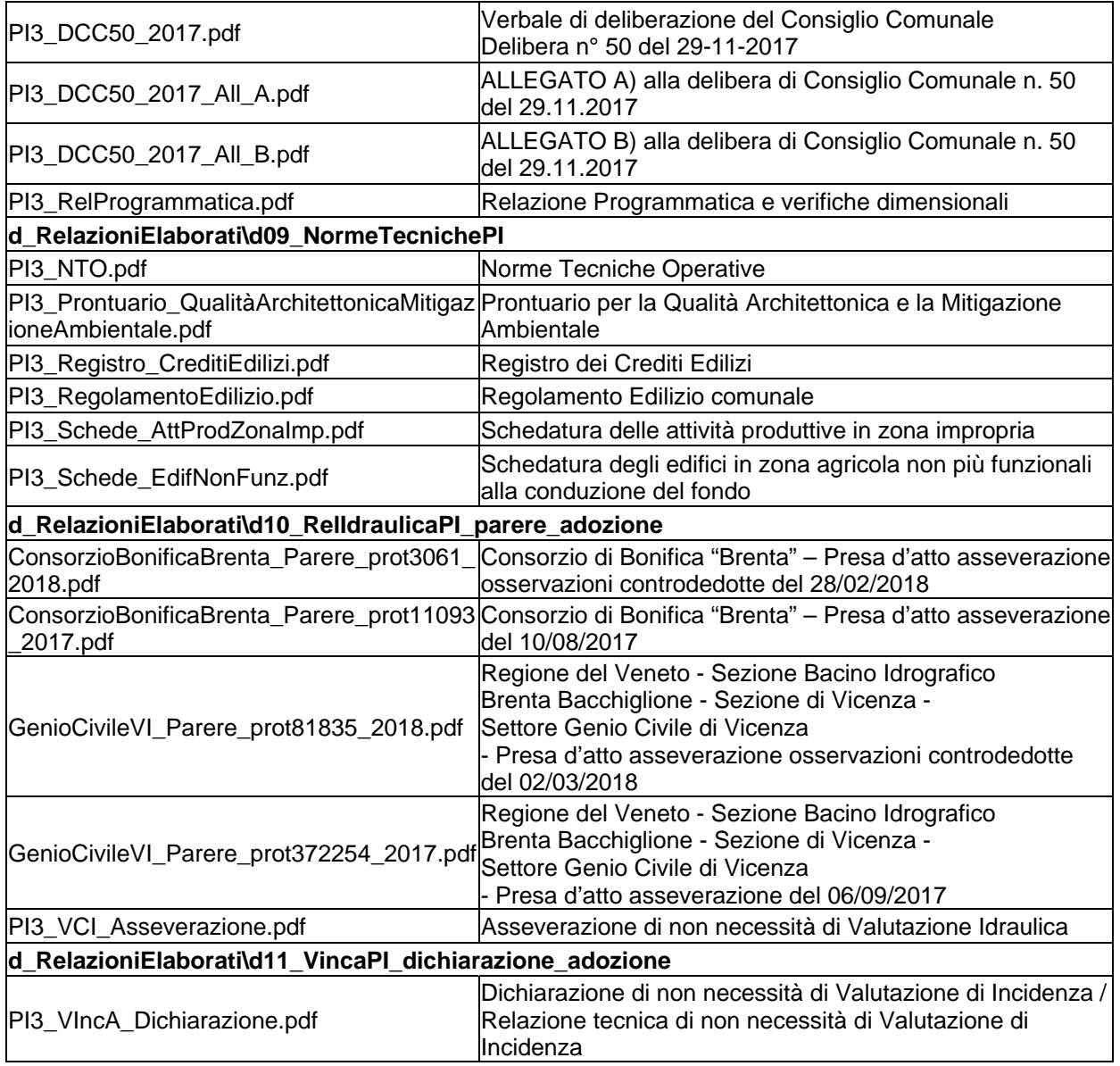

## **7. INTEGRAZIONI DELLA CODIFICA DEI DATI DEL PROGETTO**

Tutti i simboli orientati sono stati costruiti in modo che la direzione evocata dalla simbologia sia registrata nell'attributo GMRotation secondo la convenzione della trigonometria classica ( $0 = 1$ est,  $90 = 1$ nord,  $180 = 0$ vest,  $-90 = 1$ sud).

Tra i tematismi di PI non esistono linee o simboli per cui abbia significato particolare il verso di digitazione o l'angolo di orientamento.

## **8. ULTERIORI SPECIFICHE APPLICATE**

A seguito di indicazioni ricevute per le vie brevi, sono state applicate le regole ulteriori seguenti.

1.- Le primitive geometriche delle nuove classi mantengono i valori rappresentativi 0,1,2,3.

2.- I metadati relativi ai dataset non esclusivamente raster presentano sempre valori vuoti in corrispondenza degli attributi *Tipo di rappresentazione spaziale (C)* e *Tipologia geometrica degli oggetti (O)* e *Numero di dimensioni (O)*.

## **9. CODIFICA DEI DATI DI PI**

Abbiamo cercato di mantenere il più possibile la struttura dati del PATI, attingendo direttamente a quelle geometrie anche per le tavole di PI e, se del caso, provvedendo ad una manutenzione di rifinitura.

Giova al proposito evidenziare che il PI comprende nuovamente un elaborato riepilogativo dei vincoli e delle invarianti alla medesima scala della tavola di zonizzazione relativa all'intero territorio comunale.

Riepiloghiamo di seguito i significati delle codifiche attribuite e le variazioni/integrazioni apportate alla struttura dati normalizzata regionale.

#### *Classe b0106011\_VincoliAggA*

Viene codificato in questa classe il contenuto corrispondente alla seguente voce di legenda della Tavola 1b di PI:

- Zone di attenzione geologica P.A.I. bacino Brenta - Bacchiglione: aree perimetrate.

#### *Classe b0106012\_VincoliAggL*

Viene codificato in questa classe il contenuto corrispondente alla seguente voce di legenda della Tavola 1b di PI:

- Zone di attenzione geologica P.A.I. bacino Brenta - Bacchiglione: elementi lineari.

#### *Classe b0106013\_VincoliAggP*

Viene codificato in questa classe il contenuto corrispondente alla seguente voce di legenda della Tavola 1b di PI:

- Zone di attenzione geologica P.A.I. bacino Brenta - Bacchiglione: elementi puntiformi.

#### *Classe b0501011\_ZTO*

Nuovo attributo *Tipo\_Zona* (testo da 10) che registra il tipo di zona.

Nuovo attributo *Num\_Zona* (testo da 10) che registra l'identificativo univoco della rappresentazione cartografica.

La zonizzazione rappresentata nelle tavole 2 e 3.n di PI assume la codifica della tabella seguente

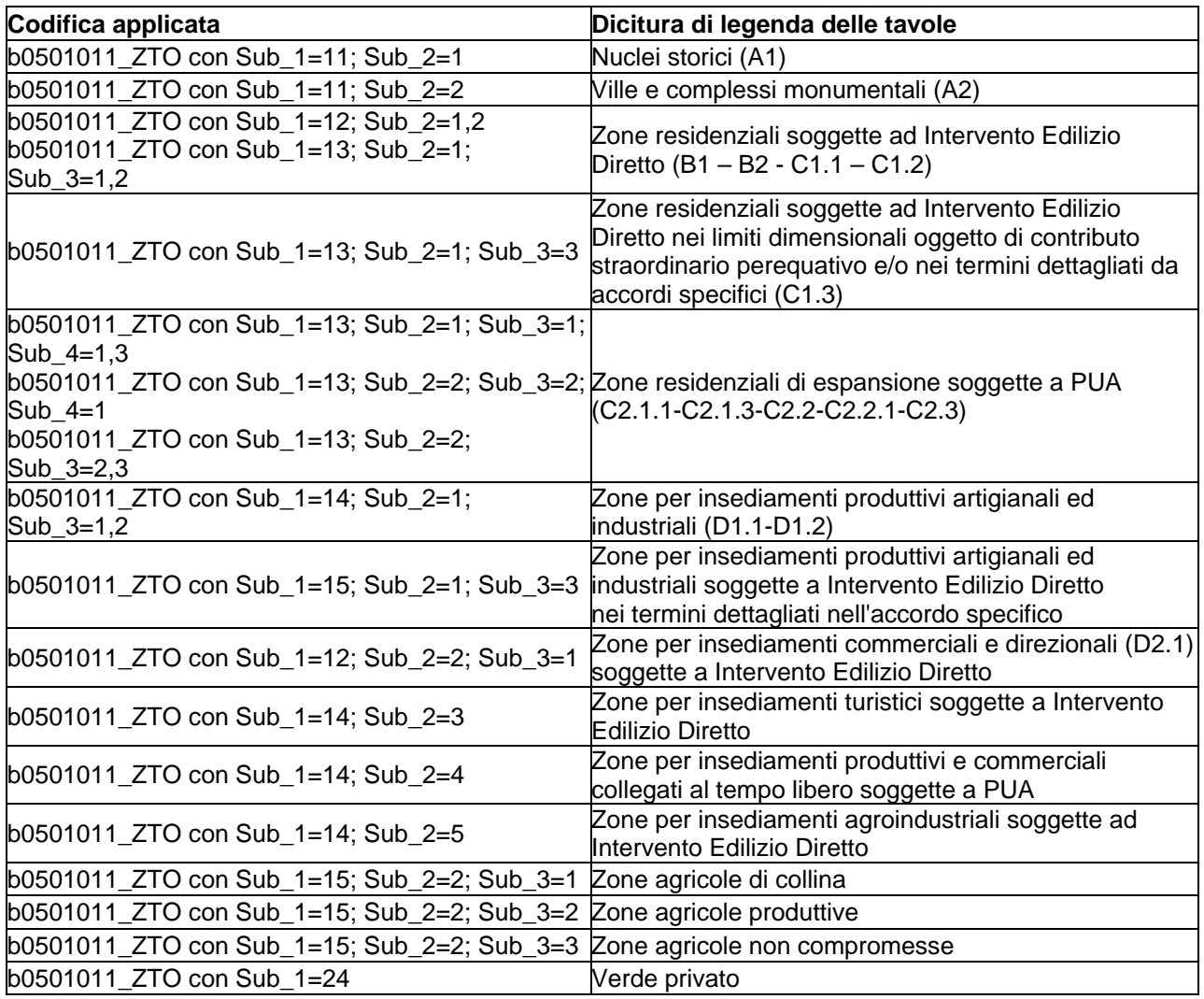

### *Classe b0501021\_AmbPua*

Nuovo attributo *Denom\_Piano* (testo da 10) con la denominazione, visibile in cartografia, di ogni piano attuativo univocamente identificato.

Nuovo attributo *Num\_Piano* (testo da 3) che consente di qualificare univocamente per ciascuna destinazione il singolo piano attuativo.

#### *Classe b0501031\_UnMinInt*

Nuovo attributo *GradoInt* (testo da 5) per la categoria di intervento.

Gli interventi sull'edificato esistente rappresentati nelle tavole 2 e 3.n di PI assumono la codifica della tabella seguente:

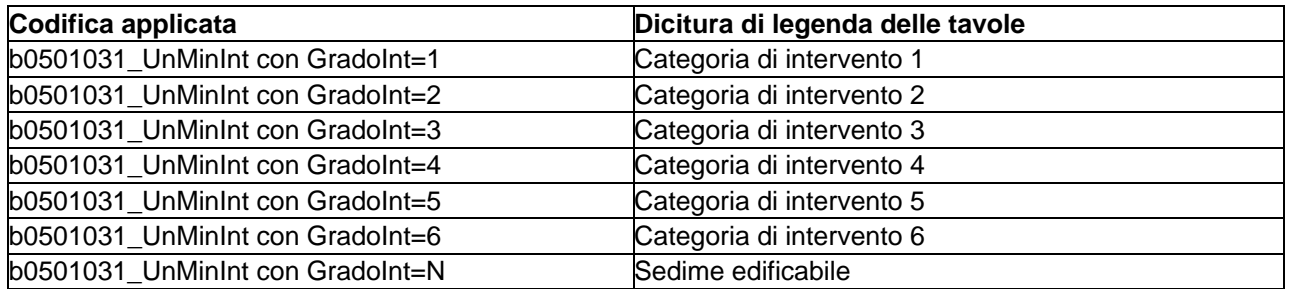

#### *Classe b0501041\_OpSerP*

Le opere e servizi pubblici e di interesse pubblico rappresentate nelle tavole 2 e 3.n di PI assumono la codifica della tabella seguente:

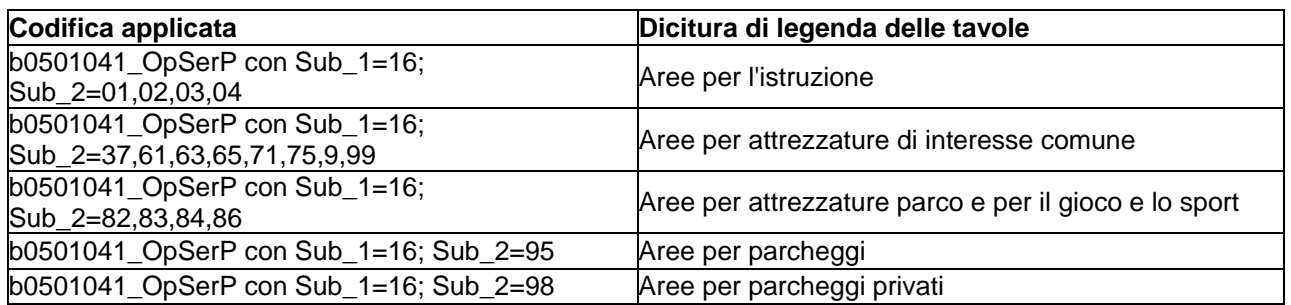

Introdotti con il PI Nuovi Codici Opere di Urbanizzazione - Servizi ed Impianti di Interesse Comune:

*Sub\_2 = 61* (magazzino comunale) *Sub\_2 = 71* (cabine elettriche) *Sub\_2 = 98* (parcheggi privati)

Le ulteriori nuove componenti tematiche di PI vengono proposte in formato vettoriale "shape file" con alcune nuove classi.

Per assimilazione con la struttura regionale di PATI prescritta, per registrare gli ulteriori temi originali di PI introduciamo tre classi legate alla tipologia geometrica (area, linea, punto) delle primitive tematiche, catalogate con la dicitura di legenda delle tavole progettuali.

*b0501111\_PIAggA b0501112\_PIAggL b0501113\_PIAggP* 

tutte e tre con attributi associati:

*ID\_PI* (testo di 10 caratteri, chiave) *Cod\_ISTAT* (testo di 6 caratteri, ausiliario) *N\_PI* (testo di 4 caratteri, contatore ausiliario) *Elab* PI (testo di 100 caratteri, numero degli elaborati di PI che contengono il tema) *Leg\_PI* (testo di 255 caratteri, dicitura di legenda degli elaborati di PI) *Valore* (testo di 200 caratteri, qualifica opzionale del singolo oggetto)

Completa il quadro la nuova classe *b0501121\_SAU\_Limite* che corrisponde all'intersezione tra la SAU definita in sede di PATI e le aree la cui trasformazione è soggetta al limite quantitativo definito nel PATI.

Gli attributi relativi sono: *ID\_SAU* (testo di 10 caratteri, chiave) *Cod\_ISTAT* (testo di 6 caratteri, ausiliario) *N\_SAU* (testo di 4 caratteri, contatore ausiliario)